### **Uživatelský manuál k webové kameře XIAOMI IMILAB FULL HD 1080P WEBCAM CMSXJ22A**

**Před použitím si prosím pečlivě přečtěte tuto příručku a uschovejte ji pro budoucí použití.** 

Popis produktu:

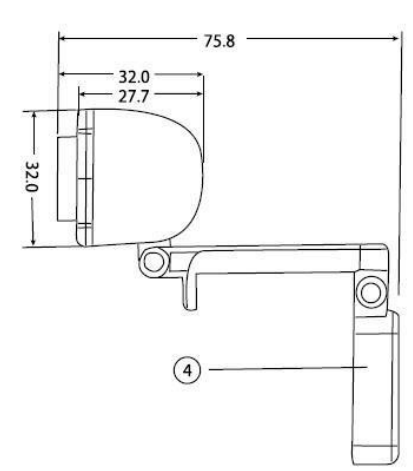

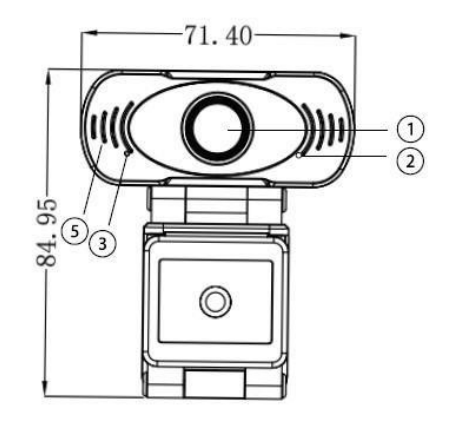

(jednotky - mm)

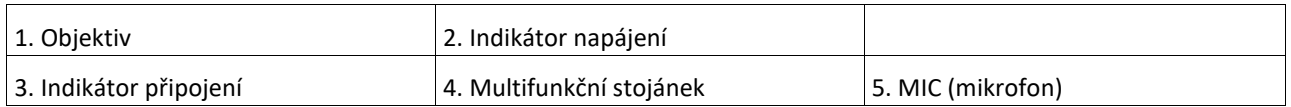

#### **Instalace webové kamery**

- Umístěte kameru na monitor nebo stůl, abyste mohli uskutečnit videohovor.
	- 1. Uchopte webovou kameru jednou rukou, jak je znázorněno a druhou rukou otevřete základnu uchycení
	- 2. Připevněte kameru a ujistěte se, že držák je v jedné rovině se zadní částí monitoru a zajistěte spodní částí držáku
	- 3. Nastavte natočení nebo naklopení objektivu kamery, dle vlastních potřeb

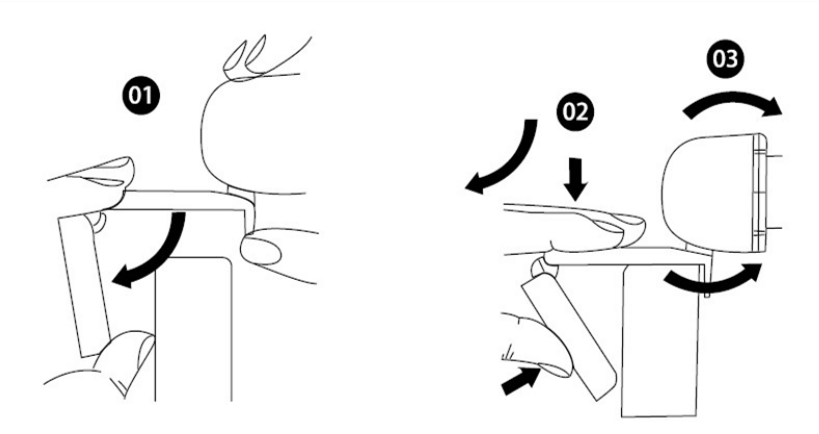

• Kameru je také možné položit na pracovní desku/podložku, či kamkoli na rovnou plochu, tak aby nedošlo k pádu kamery a jejímu případnému poškození

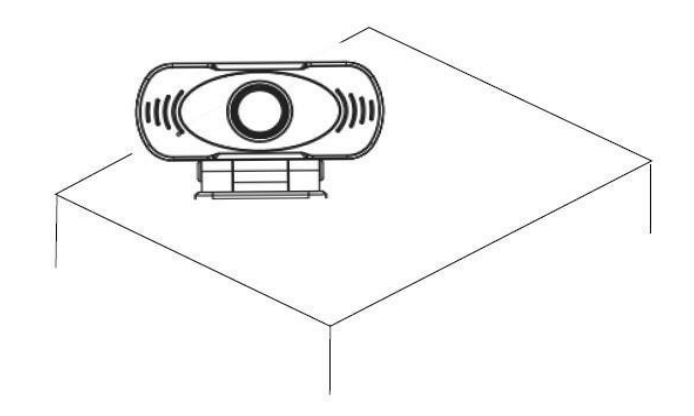

## **Instrukce**

• Připojte kameru k USB portu počítače/notebooku. Kamera je připojena k napájení, jakmile se rozsvítí červená led dioda ukazatele napájení. Při prvním připojení kamery, počkejte přibližně jednu minutu, než ji začnete používat

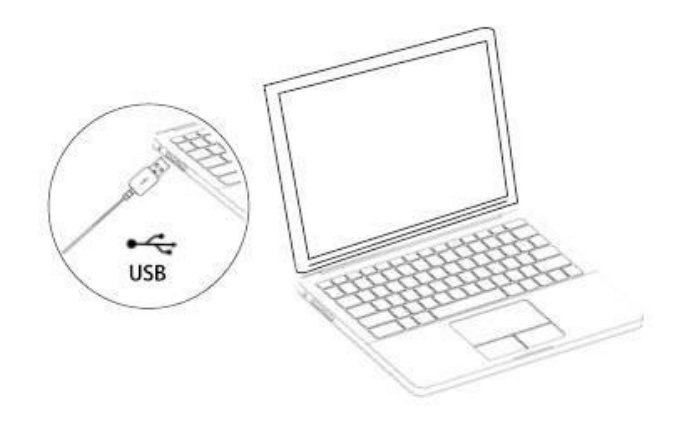

- Když se led dioda rozsvítí zeleně, je kamera připravena k použití
- Pokud není připojení v pořádku, postupujte následovně:
	- 1. Po připojení kamery k USB portu, přejděte do "Správce zařízení", abyste mohli identifikovat nové zařízení (pokud váš počítač/notebook má vestavěnou kameru, změňte výchozí nastavení nebo deaktivujte vestavěnou kameru nejprve)
	- 2. Pokud instalace ovladačů probíhá dlouho dobu nebo nelze kameru nainstalovat, odpojte nejprve USB kabel. Poté USB kabel znovu připojte a počkejte na instalaci ovladačů pro použití kamery.
	- 3. Pokud váš počítač/notebook stále nemůže nalézt nové zařízení, vyzkoušejte znovu kroky 1. a 2. na jiném zařízení. Jakmile je kamera připojena, použijte program k otestování kamery abyste si byli jisti správnou funkčností kamery. Například: program pro nahrávání videa. Jestli je obraz v pořádku, kamera funguje správně.

## **Důležité**

- Neházejte s produktem
- Nedotýkejte se objektivu. Čočku čistěte jemným hadříkem a neagresivním roztokem pro čištění těchto povrchů
- Vyvarujte dopadu silného světla přímo na objektiv (jako je lampa, slunce, apod.), které mohou způsobit přesvětlení nebo deformaci světla (toto není považováno za vadu výrobku) a snížit životnost obrazového snímače.
- Laserový paprsek může spálit obrazový snímač. Nesviťte jakýmkoli světelným zdrojem přímo do čočky objektivu.
- Vyvarujte se vlhkému, prašnému nebo extrémně teplému nebo chladnému prostředí a také prostředí kde se mohou nacházet silné elektromagnetické záření.
- Ujistěte se, že zařízení je instalováno v místě, které je dostatečně daleko od elektromagnetických zařízeních, které by mohli způsobovat poruchy obrazu či jiné interference.
- Zajistěte, aby prostor okolo kamery, měl dostatek místo pro proudění vzduchu, aby se kamera nepřehřívala. Pokud kameru stěhujete, je dobré tak činit v balení.

# **Odpad z elektrických a elektronických zařízení**

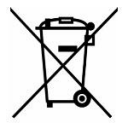

Všechny produkty nesoucí tento symbol jsou elektrickým a elektronickým odpadem (WEE dle direktivy 2012/19/EU), který by neměl být mixován s netříděným domácím odpadem. Proto byste měli chránit lidské zdraví a prostředí, řádným tříděním odpadu, a odevzdat takovéto zařízení na sběrných místech určených pro recyklaci elektrického a elektronického odpadu, určenými vládou a místními úřady. Správnou likvidací a recyklací budete chránit životní prostředí a lidské zdraví proti nežádoucími vlivy. Prosím kontaktujte místní úřady pro více o místech a podmínkách sběrných míst.